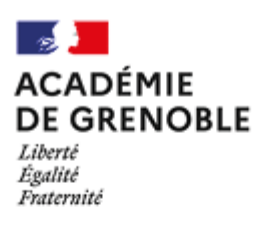

# **FICHES PÉDAGOGIQUES: REMPLACEMENT DE COURTE DURÉE**

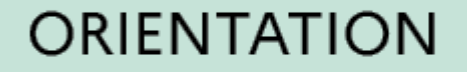

# **Cadre de la fiche pédagogique :**

Niveau de classe : 3e

### **Choisir sa formation en voie professionnelle**

Approfondir ses connaissances de la voie professionnelle et affiner ses choix de formation

Durée de l'activité : 55min

### **Parcours éducatifs :**

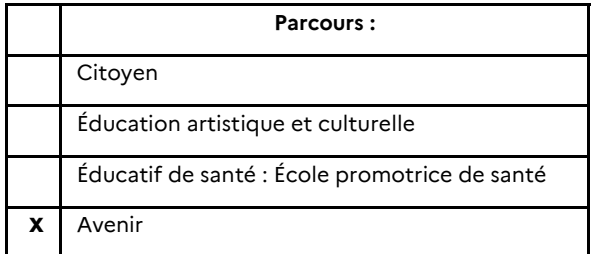

#### **Compétences du socle commun mobilisées :**

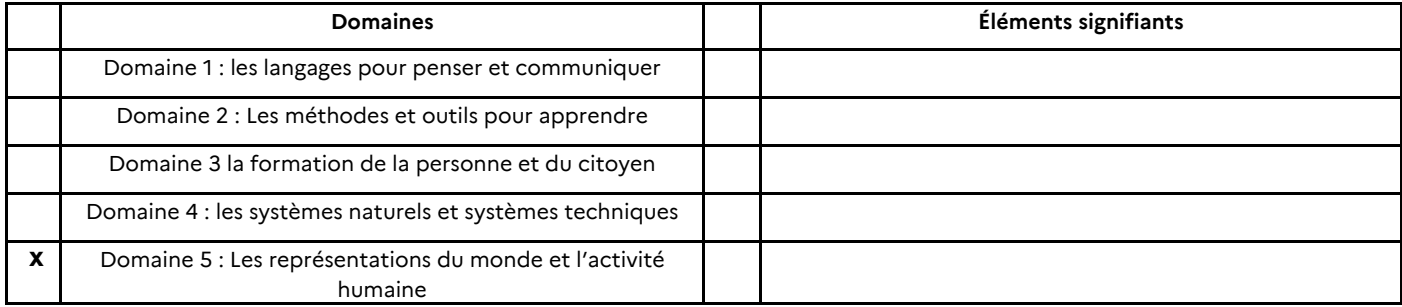

**Points d'attention** : Utilisation de matériel informatique : ordinateurs / tablettes / vidéoprojecteur / TBI/...

#### **Descriptif de l'activité**

## **Objectifs et descriptif de la procédure mise en place :**

- Amener les élèves à s'interroger sur leurs centres d'intérêt et compétences
- Informer les élèves sur la voie professionnelle
- Rechercher des informations sur le site Nouvelle Voie Pro

Cette activité s'appuie sur l'exploration du site internet Nouvelle Voie Pro de l'Onisep

#### Phase préalable pour le professeur

Imprimer les fiches élèves "Réfléchissez à votre projet professionnel"

Phase de mise en œuvre avec les élèves, démarches possibles

• Distribuer les fiches élèves "Réfléchissez à votre projet professionnel"

- Demander aux élèves de compléter cette fiche en consultant le site [Nouvelle Voie Pro](https://www.nouvelle-voiepro.fr/)
- Circuler entre les élèves pour les aider et répondre à leurs questions.

#### **Finalités pour les élèves**

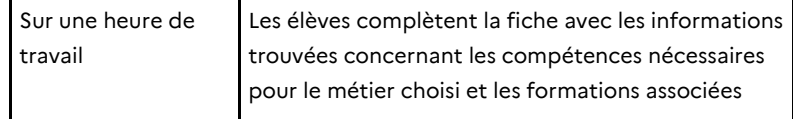

#### **Séance avec documents supports de l'Onisep :**

https://reso-[avenirs.onisep.fr/connaissance](https://reso-avenirs.onisep.fr/connaissance-de-soi-et-construction-de-son-projet/se-preparer-a-l-entretien-passpro/choisir-sa-formation-en-voie-professionnelle%20)-de-soi-et-construction-deson-projet/se-preparer-a-l-entretien-[passpro/choisir](https://reso-avenirs.onisep.fr/connaissance-de-soi-et-construction-de-son-projet/se-preparer-a-l-entretien-passpro/choisir-sa-formation-en-voie-professionnelle%20)-sa-formation-envoie-[professionnelle](https://reso-avenirs.onisep.fr/connaissance-de-soi-et-construction-de-son-projet/se-preparer-a-l-entretien-passpro/choisir-sa-formation-en-voie-professionnelle%20)

**Mots clefs :** #diplôme professionnel ; #projet personnel de l'élève

**Personne-ressource à contacter (mail) :** Christelle RUZZIN

ce.saio@ac-[grenoble.fr](mailto:ce.saio@ac-grenoble.fr)